#### **ГОСУДАРСТВЕННОЕ БЮДЖЕТНОЕ ОБРАЗОВАТЕЛЬНОЕ УЧРЕЖДЕНИЕ ШКОЛА №2122 Г.МОСКВА ОТДЕЛЕНИЕ ДОПОЛНИТЕЛЬНОГО ОБРАЗОВАНИЯ ДЕТЕЙ**

#### РАССМОТРЕНО

Протокол методического совета № от \_\_\_\_\_\_\_\_\_\_\_\_\_\_\_\_\_\_\_\_\_ 20\_\_\_ года

 УТВЕРЖДАЮ Директор ГБОУ Школа №2122 \_\_\_\_\_\_\_\_\_\_\_\_\_\_\_\_ А.Ю.Шурухина  $\Pi$ риказ №  $\qquad$  от $\qquad$  20\_г

# ОБРАЗОВАТЕЛЬНАЯ ПРОГРАММА **Кружок «Тонкости работы в Microsoft Office»**

Техническая направленность возраст обучающихся 10—16 лет, срок реализации — 1 год уровень программы – ознакомительный

> Автор-составитель: Скворцов Михаил Андреевич, Учитель информатики и ИКТ

Москва 2015

#### **ПОЯСНИТЕЛЬНАЯ ЗАПИСКА**

Владение компьютерными информационными технологиями в XXI века стало таким же элементом общей культуры современного человека, как умение грамотно писать, правильно излагать свои мысли, производить элементарные математические вычисления. Более того, с учетом интегрирующей роли информатики, такие как технологии обработки текстовых, табличных и фактографических данных и так далее, становятся непременным атрибутом творческой, инициативной личности, обладающей широким кругозором. Данная программа способствуют проявлению у воспитанников творческих способностей, развитию логического мышления и изобретательности, дает возможность получения навыков работы с информацией из различных областей знаний. Таким образом, данная программа является целостным интегрирующим практическим инструментом для совершенствования как технологических, так и образовательных умений у детей, готовит их к полноценной жизни в информационном обществе.

При обучении любому предмету первостепенной задачей является пробуждение интереса детей к изучаемому материалу, развитие их любознательности. Одним из лучших способов достичь этого является компьютерный спорт. Компьютерный спорт – удачный пример, когда детское или подростковое увлечение красочными и интересными компьютерными играми перерастает в умение пользоваться современной компьютерной техникой. И не только пользоваться, но и собирать и настраивать персональные компьютеры. Общение игроков в сети Интернет и обмен информацией позволяют расширять общий кругозор занимающихся данным видом спорта.

Компьютерный спорт развивает навыки дистанционного управления техническими устройствами, что в последнее время всё чаще используется в военных целях, строительстве и охране правопорядка. Важным аспектом также является развитие таких интеллектуальных и психических качеств, как умение заранее просчитывать действия (свои и соперника), способность к высокой концентрации на длительное время, интуиции.

Однако современный ребенок проводит за компьютером значительную часть учебного и свободного времени. Бесконтрольное длительное времяпрепровождение перед экраном компьютера не проходит бесследно для растущего и формирующегося детского организма, провоцируя возникновение физических и психических отклонений. Поэтому возникла необходимость включить в программу элементы авиамодельного спорта как здоровьесберегающего компонента культуры работы воспитанников за компьютером. Авиамоделизм – это конструирование, постройка и запуски летающих авиамоделей, что способствует приобретению, как знаний, так и сохранение здоровья, а также в выборе будущей профессии.

**Актуальность** программы заключается во внедрении информационных технологий в разнообразные сферы деятельности, в том числе, как в учебную деятельность, так и физическое воспитание детей, на которых рассчитана данная программа.

Программа имеет научно-техническую **направленность**. Она представляет собой логически выстроенную систему, направленную, с одной стороны, на овладение знаниями в интересующей воспитанника области, с другой стороны, ориентированную на формирование у ребенка целостной научно-технической картины мира, основанной на мотивах, потребностях, ценностях, идеалах воспитанника, определяющих его место и роль в конкретном социуме, дающих возможность построить образ о самом себе как саморазвивающейся личности. А также на развитие эффективных форм физического воспитания детей и подростков, с использованием компьютерных технологий, направленных на формирование здорового, физически и духовно совершенного, морально-стойкого подрастающего поколения России.

**Педагогическая целесообразность** программы заключается в формировании информационных и общеучебных навыков, что, несомненно, будет способствовать повышению общего уровня развития воспитанников.

**Цель программы:** развитие у воспитанников интеллектуальных и творческих способностей в области информационных технологий, обеспечение предпрофессиональной подготовки с последующим освоением ряда основ технических специальностей.

## **ОСНОВНЫЕ ЗАДАЧИ ПРОГРАММЫ**

#### **обучающие:**

- обучить эффективным приемам работы в различных программах, в локальных сетях, в сети Интернет и сформировать представления о роли и значении информационных технологий и компьютерной техники в развитии современного общества;
- дать базовые знания по использованию компьютера в различных областях профессиональной деятельности и научить ребенка свободно обращаться с компьютером;
- дать профессиональную ориентацию для работы в области информатики и вычислительной техники;

#### **развивающие:**

- способствовать развитию детей через информационную деятельность, дополняя школьный базовый уровень знаний воспитанников.
- способствовать формированию устойчивого «научного» интереса к информационным процессам на базе компьютерной техники.
- развивать творческие и интеллектуальные способности воспитанников через решение нестандартных теоретических и практических задач.

#### **воспитательная:**

• формировать эмоционально-ценностное отношения к себе и своему труду, способствовать воспитанию характера и самодисциплины, активной жизненной позиции детей средствами технического творчества, используя воспитательные возможности детского коллектива, объединенного по интересам.

#### **оздоровительная:**

- создавать условия для обеспечения эмоционального благополучия воспитанников.
- укреплять физическое здоровье детей через обеспечение научной организации труда при использовании персонального компьютера.

Программа рассчитана на детей 10-16 лет. Она предусматривает изучение основ работы с персональным компьютером, повышая образовательный уровень воспитанников и освоения ими новейших компьютерных технологий и может быть реализована в течение 1 года.

Изучение по данной программе проводится (аудиторно) 1 раз в неделю по 2 учебных часа в форме теоретических (лекции, семинары, миниконференции) и практических (семинары, практикумы, деловые игры) занятий, а также предусматривает самостоятельную работу детьми дома. Соблюдая санитарные нормы, программой предусмотрен перерыв через каждые 45 минут для отдыха и сквозного проветривания помещения, санитарной обработки клавиатуры и мышек. График учебного процесса может быть изменен в зависимости от конкретной практической задачи при обязательном соблюдении общей продолжительности теоретического обучения, творческих заданий, практических работ.

Значительный объем содержания программы способен обеспечить многоуровневость и вариативность ее реализации в работе с детьми. Переход от одного уровня к другому осуществляется по принципу повторения и расширения объема знаний.

#### **Принципы обучения:**

- научности и доступности: соответствие учебного материала индивидуальным и возрастным особенностям детей;
- принцип комплексности, системности и последовательности: учебная деятельность связывается со всеми сторонами воспитательной работы, овладение новыми знаниями, умениями и навыками опирается на то, что уже усвоено.
- принцип гуманности реализуется через создание оптимальной среды для воспитания и образования детей.

#### **Методы:**

- 1. преподавания: объяснительный, информационно-сообщающий, иллюстративный.
- 2. учения: репродуктивный, исполнительный, частично-поисковый, проблемный.
- 3. воспитания: упражнения, личный пример.

#### **Формы занятий:**

Основными, характерными при реализации данной программы формами являются комбинированные занятия. Занятия состоят из теоретической и практической частей, причём большее количество времени занимает практическая часть.

При проведении занятий традиционно используются три формы работы:

демонстрационная, когда обучающиеся слушают объяснения педагога и наблюдают за демонстрационным экраном или экранами компьютеров на ученических рабочих местах;

фронтальная, когда обучающиеся синхронно работают под управлением педагога;

самостоятельная, когда обучающиеся выполняют индивидуальные задания в течение части занятия или нескольких занятий.

# **ОЖИДАЕМЫЕ РЕЗУЛЬТАТЫ ОСВОЕНИЯ ПРОГРАММЫ**

Учащийся должен знать:

- правила безопасности труда при работе с компьютерами;
- порядок и правила выполнения лабораторных работ;
- режим и условия труда на компьютере.
- единицы измерения количества информации;
- функциональную схему и состав компьютера;
- характеристики основных устройств компьютера и влияние их на его производительность;
- иметь представление о скорости передачи информации по различным типам линий связи;
- принципы работы в программах Microsoft Office (Word, PowerPoint, Excel);

 $\bullet$ 

Должен уметь:

- соблюдать правила техники безопасности, технической эксплуатации и сохранности информации при работе на компьютере;
- лабораторные работы выполнять в соответствии с правилами;
- работать с файлами (создавать, копировать, переименовывать, осуществлять поиск);
- уметь применять текстовый редактор для редактирования и форматирования текстов;
- вставлять в документ объекты из других приложений;
- применять графический редактор для создания и редактирования изображений;
- работать с носителями информации (форматирование, «лечение» от вирусов);
- создавать мультимедийные компьютерные презентации;
- создавать электронные таблицы;
- использовать глобальную компьютерную сеть Интернет;
- задавать сложные запросы при поиске информации;

#### **МАТЕРИАЛЬНО-ТЕХНИЧЕСКОЕ ОБЕСПЕЧЕНИЕ**

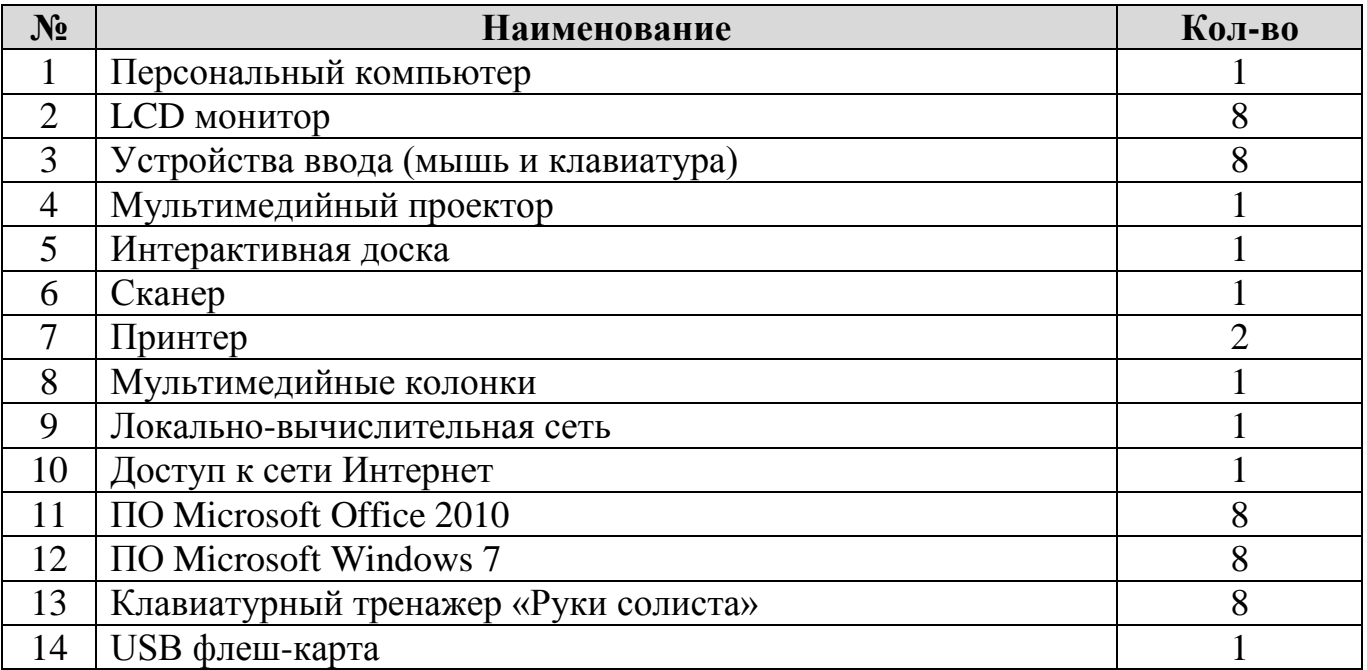

# **НОРМАТИВНО-ПРАВОВЫЕ ОСНОВАНИЯ ДЛЯ РАЗРАБОТКИ ПРОГРАММЫ:**

- Постановление Правительства РФ от 07.03.1995 №233 «Об утверждении Типового положения об образовательном учреждении дополнительного образования детей»
- Письмо Министерства образования и науки РФ от 11.12.2006 №06-1844 «О примерных требованиях к программам дополнительного образования детей»
- Письмо Департамента молодежной политики, воспитания и социальной защиты детей Министерства образования и науки РФ от 29.09.2006 №06- 1479 «О методических рекомендациях»
- Приказ ГОСКОМСПОРТА РФ от 25.07.2001 № 449 о введении видов спорта в государственные программы физического воспитания
- Постановление Правительства РФ от 29.12.2001. № 916 «Об общероссийской системе мониторинга состояния физического здоровья населения, физического развития детей, подростков и молодежи»;
- Приказ Министерства образования Российской Федерации от 15.05.2000. №1418 «Об утверждении положения о центре содействия укреплению здоровья обучающихся, воспитанников образовательного учреждения»;
- Санитарно-эпидемиологические правила и нормативы СанПиН 2.2.2/2.4.1340-03 "Гигиенические требования к персональным электронновычислительным машинам и организации работы"

# **СОДЕРЖАНИЕ ПРОГРАММЫ**

#### **Раздел №1 Введение**

Техника безопасности и организация рабочего места; Правила работы с компьютером, правила поведения в кабинете информатики; Информация –

Компьютер – Информатика; Краткая история развития ЭВМ; Информация единицы измерения информации; Задачи и содержание работы на учебный год. Правила техники безопасности и труда. Начинаем заниматься – осваиваем ПЭВМ в стандартной комплектации; Устройства компьютера; Понятие об операционной системе; Работа с объектами операционной системы; Обработка информации; Компьютерные вирусы: пути и признаки заражения, способы защиты. Глобальная сеть Интернет. Поиск: исключение из поиска, поиск по синонимам, точный поиск и пр. Выполнение вычислений с помощью приложения Калькулятор; Клавиатурный тренажер в режиме ввода слов.

#### **Раздел№2 Текстовый редактор Microsoft Word**

MS Word основные операции с документами; Основная позиция пальцев на клавиатуре. Клавиатурный тренажер; Создание и простейшее редактирование документов (вставка, удаление и замена символов, работа с фрагментами текстов); Ввод информации в память компьютера. Клавиатура. Группы клавиш; Редактирование текста. Работа с фрагментами.

Редактирование текста; MS Word – оформление документа, предварительный просмотр перед печатью и печать документа; Вставка графических объектов в текстовом редакторе WORD; MS Word таблицы; Нумерация и ориентация страниц. Размеры страницы, величина полей; Колонтитулы; Проверка правописания; Создание документов с использованием мастеров и шаблонов (визитная карточка, доклад, реферат); Параметры шрифта, параметры абзаца; Включение в текстовый документ списков, таблиц, диаграмм, формул и графических объектов; Сохранение документа в различных текстовых форматах. Печать документа; Компьютерные словари и системы перевода текстов. Проверка правописания; Нумерация страниц. Параметры страницы документа; Создание и форматирование текста; в теории и на практике работа в Microsoft Word; Форматирование списков и колонок; Создание и форматирование таблиц; Создание и форматирование таблиц; Вставка объектов (художественного текста и рисунков); Вставка символов и формул; Обобщающее повторение по теме;

#### **Раздел№3 Компьютерные презентации.**

Понятие презентации. Структура презентации; Изучение программы Microsoft PowerPoint. Интерфейс программы Инструменты; Шаблоны оформления Маркированный список; Сортировка слайдов; Смена слайдов; Настройка анимации; Добавления объектов; Цвет слайдов; Добавление речевого сопровождения; Вставка видео клипа; Создание фона; Выделения сообщение, используя текстовые эффекты; Добавление анимации к тексту, графикам и диаграммам; Добавление звука; Использование смену слайдов для эффектного перехода от слайда к слайду; Менять порядок слайда; Записывание речевого сопровождение для презентации; Зацикливание презентации для повторения с интервалом в 5 минут; Преобразование презентации PowerPoint в web-сайт;

Изучение использования элементов анимации и встроенной графики; Создание презентации. Демонстрация презентации; Знакомство с разработкой сюжета презентации.

Практическая работа по созданию презентации; Создание разработок отдельных слайдов презентации; Подготовка презентаций к демонстрации; Знакомство с правилами демонстрации презентаций; Гиперссылки - как элементы мультимелиа, которые используем в своих локументах:

#### Раздел№4 Программа Microsoft Excel (Табличный процессор).

Интерфейс программы: Вкладки, Инструменты. Понятие строка, столбец, ячейка. Заполнение рабочей таблицы информацией, форматы представления данных, вычисления в таблице (формулы и простейшие блочные функции). Использование абсолютной адресации. Построение диаграмм. Статистическая обработка данных (заполнение таблицы исходными данными, статистические расчеты). Поиск информации в таблице (меню Правка). Построение диаграмм. Вставка таблиц и диаграмм Excel в документ Word, PowerPoint. Работа со списками (сортировка данных, использование фильтров, подведение итогов, создание сводной таблицы).

#### МЕТОДИЧЕСКОЕ ОБЕСПЕЧЕНИЕ ПРОГРАММЫ

Целостная включенность в образовательный процесс возможна только при эмоциональной реакции воспитанника. Постижение компьютера должно идти через постижение самого себя, собственной уникальности в частности, и уникальности человека, в общем.

Решение всех выше названных проблем возможно с развитием творческого потенциала личности ребенка. Творчество необходимо рассматривать как процесс, а не как продукт. Необходимо быть постоянно изменяющимся в изменяющемся мире. Невозможно дать всю сумму знаний, который будет необходим в дальнейшей жизни. И становится актуальным развитие таких качеств личности как гибкость, адаптивность, восприимчивость мышления, идущего в разных направлениях, как в основной, учебной деятельности, так и в социальной сфере.

Например, коротко опишу, как вижу решение поставленных в программе целей обучения. Традиционным считается такой способ решения задач: постановка задачи, выделение исходных данных, применение готовых изложенных законов и формул. получение результата. Достаточно выучить правила, формулы и обозначения, чтобы быть хорошим учеником. К сожаленью жизнь перед ребятами не ставит готовых задач, и такой подход не позволяет адаптироваться ребенку в этом сложном мире. И необходимо формирование внутреннего плана действий, первоначально на практическом материале, впоследствии в процессе переноса знаний на практические и социальные виды деятельности будет происходить проецирование данного способа на решение любых жизненных задач.

Поэтому в изучении компьютерных технологий, считаю целесообразным использование проблемного обучения. В чем особенность данного способа. При постановке учебной задачи исключаются прямые указания на конкретные способы решения и ожидаемый результат. Ученики сами выделяют необходимые данные, прогнозируют результат и в зависимости от желаемого результата выбирают способы решения. Такой способ обучения предполагает дифференциацию предлагаемого материала, чтобы учащиеся имели возможность выбора посильного материала. Кроме

того, проблемное обучение, способствует формированию внутреннего плана интеллектуальному действий. содействует развитию что само личности. Воспитывающий эффект заключается в том, что каждый выбирает для себя посильную задачу, предполагая, что для решения простой задачи необходимо потратить меньшее количество усилий и поощрение будет соответствующим. Каждый выбирает для себя вершину сам и это его собственная вершина, на которой нет конкурентов, не надо никого толкать, и никто тебя не толкает.

При решении развивающих и воспитательных залач применяю также элементы технологии развития критического мышления, которая способствует формированию качеств социально активной личности.

Программа реализуется в ознакомительном плане в силу её сложности и опирается на практическую работу учащихся. В аудитории установлено 8 компьютеров с операционной системой Windows 7, поэтому при изучении тем будет использоваться проектор, с помощью которого воспитанникам отображаются действия педагога с соответствующими объяснениями. (видео уроки, объяснения «делай как я», тестирование воспитанников и т.д.).

#### ИСПОЛЬЗУЕМАЯ В РАБОТЕ ЛИТЕРАТУРА

- самоучитель 1. Гарматин А. «Популярный работы на персональном компьютере», 608 с., Ростов: Владис 2004 г.
- 2. Домин Н.А. «Интернет с нуля! Книга + Видеокурс:-Учебное пособ.-М.: Лудшие книги 2003-352с.:ил.
- 3. Комолова Н. «HTML. Самоучитель», 272 с., Питер 2008 г.
- 4. Спира И., «Компьютер. Учиться никогда не поздно», 208 с. Питер. 2007 г.
- 5. Экслер А. Б., «Самоучитель работы в Интернете», 608 с., НТ Пресс 2007 г.
- 6. Сергеев А.П. «Самоучитель MS Office 2010», 624 с. Вильямс 2010 г.
- 7. Леонов Василий «Самоучитель Office 2010», 256 с. Эксмо 2010 г.

# ЭЛЕКТРОННЫЕ РЕСУРСЫ

- 8. http://windows.microsoft.com/ru-ru/windows7/help/getting-started
- 9. https://products.office.com/ru-ru/word
- 10.https://products.office.com/ru-ru/excel
- 11.https://products.office.com/ru-ru/powerpoint
- 12. https://ru.wikipedia.org/wiki/

# **УЧЕБНО-ТЕМАТИЧЕСКИЙ ПЛАН**

#### 72 часа

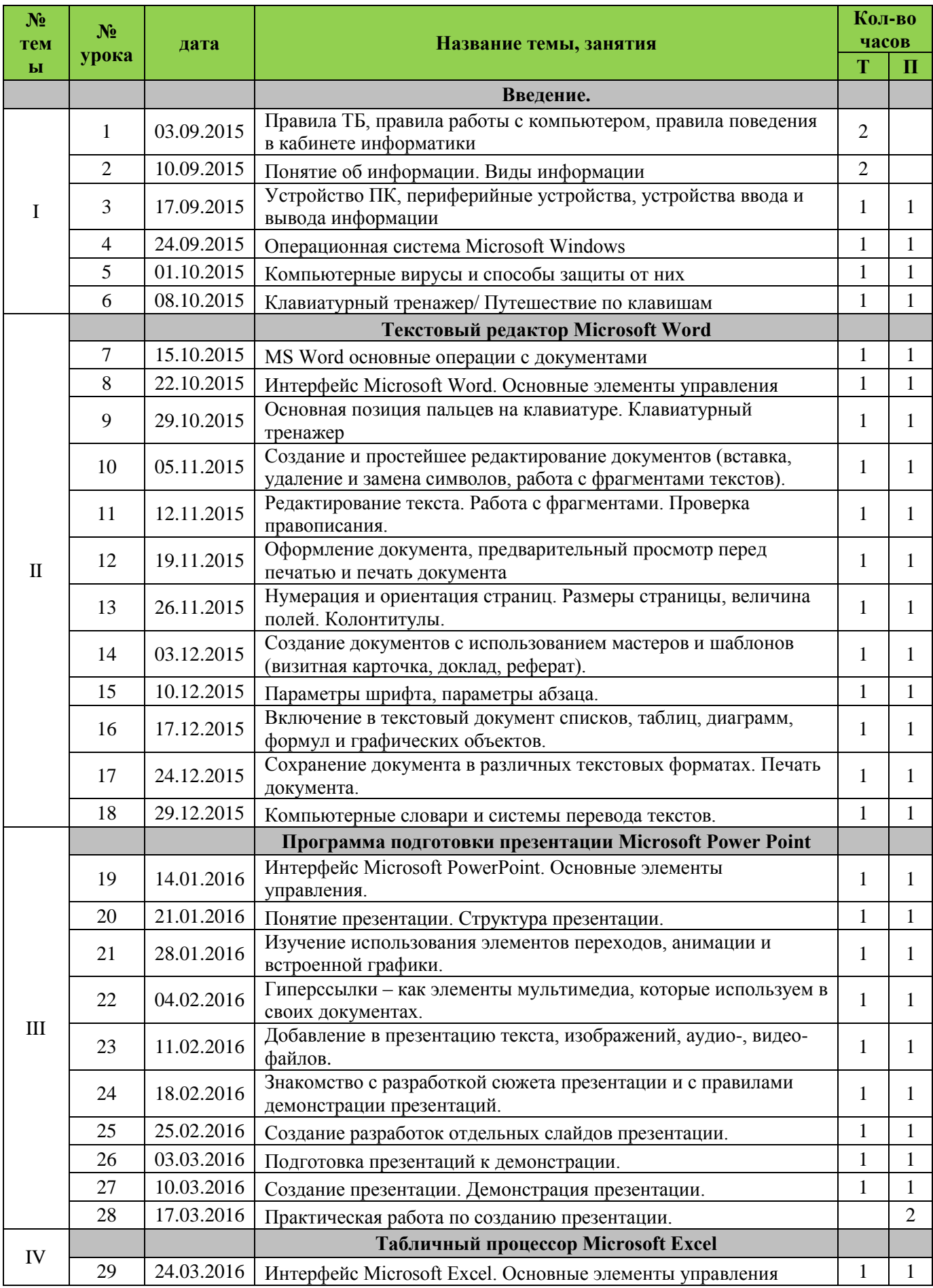

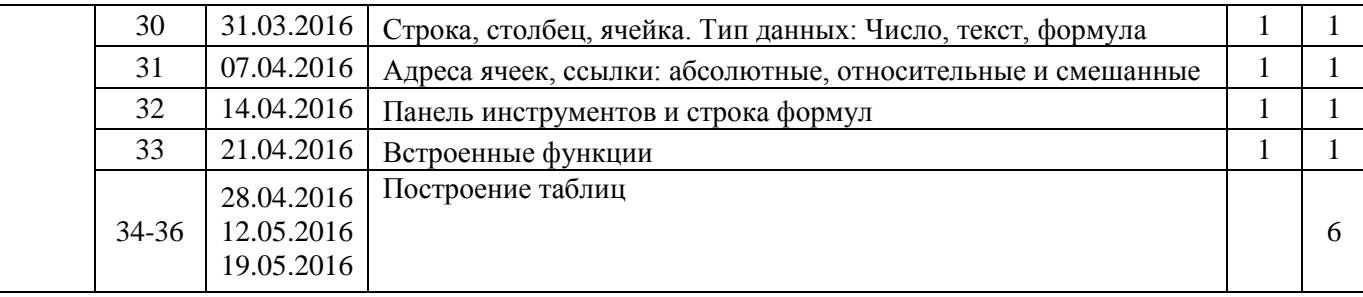